## **Display Masks**

## Display masks

Display masks are D2000 system objects. They are defined for particular process alarm states of objects of [I/O tag,](https://doc.ipesoft.com/pages/viewpage.action?pageId=17282375) [Eval tag](https://doc.ipesoft.com/pages/viewpage.action?pageId=17281448) and [Switch](https://doc.ipesoft.com/pages/viewpage.action?pageId=17282545) type. They are used to define a text, that will be displayed in the [Alarm list](https://doc.ipesoft.com/pages/viewpage.action?pageId=17279487) window (the **Event description** column) in the process [D2000 HI](https://doc.ipesoft.com/display/D2DOCV12EN/D2000+HI+-+Human+Interface) after changing the status of the object's process alarm into corresponding status. Display mask is defined by a text that can also contain [format masks](https://doc.ipesoft.com/display/D2DOCV12EN/Format+Masks#FormatMasks-rozsirena_syntax).

There is a predefined group of display masks in the D2000 system. The masks are used for displaying various operations of the D2000 system (e.g. the display mask SM.\_Start\_Systemu is used when the D2000 system is starting).

The list of predefined display masks in the D2000 system:

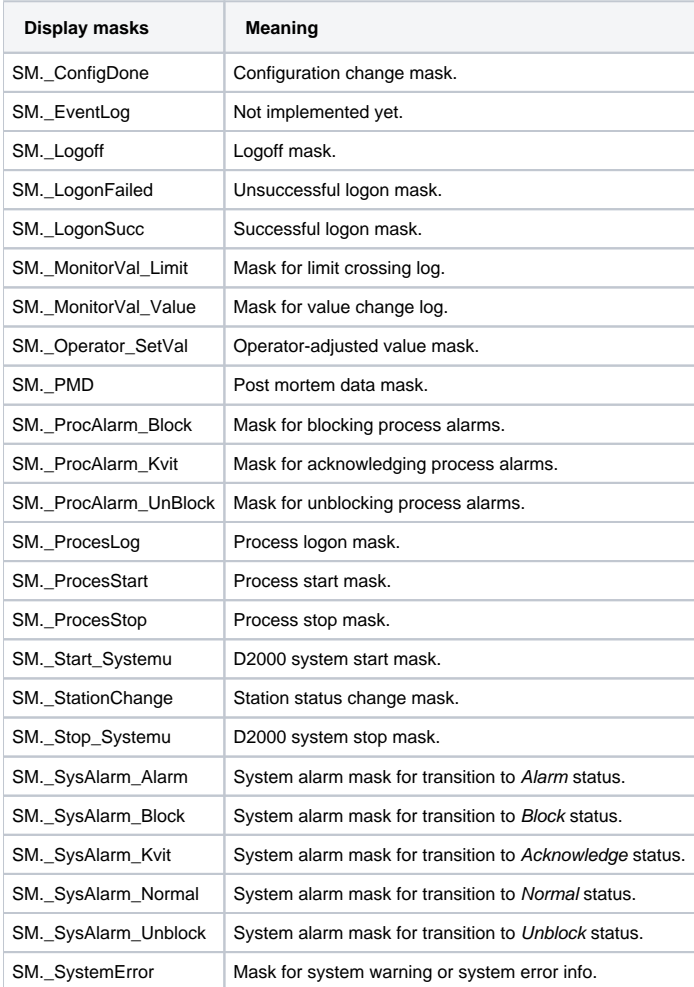

## **Related pages:**

[Display masks - configuration dialog box](https://doc.ipesoft.com/pages/viewpage.action?pageId=17279270)